# Course of Programming in Java

BY ŁUKASZ STAFINIAK

Email: lukstafi@gmail.com, lukstafi@ii.uni.wroc.pl
Web: www.ii.uni.wroc.pl/~lukstafi

# The Java Tutorials

**Object-Oriented Programming Concepts** 

Language Basics

Classes and Objects

Interfaces and Inheritance

# **Object-Oriented Programming Concepts**

#### **Objects and Classes**

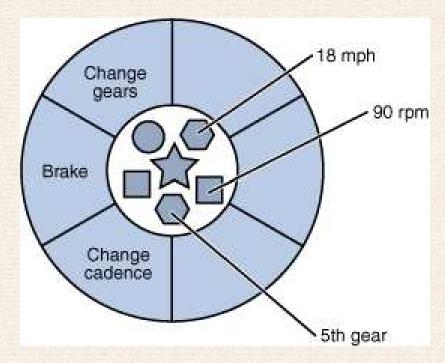

A bicycle modeled as a software object

- "What possible states can this object be in?"
- "What possible behavior can this object perform?"

```
class Bicycle {
       int cadence = 0;
       int speed = 0;
       int gear = 1;
       void changeCadence(int newValue) {
            cadence = newValue;
       }
       void changeGear(int newValue) {
            gear = newValue;
       7
       void speedUp(int increment) {
            speed = speed + increment;
       }
       void applyBrakes(int decrement) {
            speed = speed - decrement;
       }
       void printStates() {
            System.out.println("cadence:" + cadence + " speed:" + speed +
                                " gear: " + gear);
       }
}
```

```
class BicycleDemo {
     public static void main(String[] args) {
          // Create two different Bicycle objects
          Bicycle bike1 = new Bicycle();
          Bicycle bike2 = new Bicycle();
          // Invoke methods on those objects
          bike1.changeCadence(50);
          bike1.speedUp(10);
          bike1.changeGear(2);
          bike1.printStates();
          bike2.changeCadence(50);
          bike2.speedUp(10);
          bike2.changeGear(2);
          bike2.changeCadence(40);
          bike2.speedUp(10);
          bike2.changeGear(3);
          bike2.printStates();
     }
}
```

#### **Inheritance**

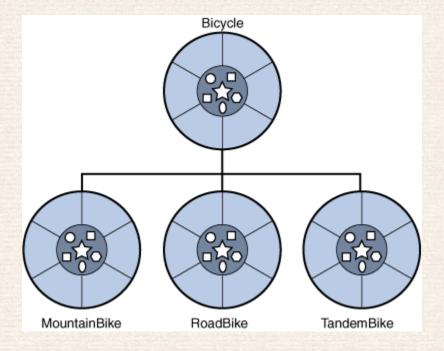

```
class MountainBike extends Bicycle {
    // new fields and methods defining a mountain bike
}
```

take care to properly document the state and behavior that each superclass defines – that code will not appear in the source file of each subclass

#### Interface

Interfaces are used to provide contracts.

```
interface Bicycle {
     void changeCadence(int newValue);
     void changeGear(int newValue);
     void speedUp(int increment);
     void applyBrakes(int decrement);
}

class ACMEBicycle implements
    Bicycle {
     // remainder of this class implemented as before
}
```

# Language Basics

#### **Variables**

- Instance Variables (Non-Static Fields) Their values are unique to each *instance* of a class (to each object); the currentSpeed of one bicycle is independent from the currentSpeed of another.
- Class Variables (Static Fields) There is exactly one copy of this variable in existence. The number of gears for a particular kind of bicycle: static int numGears = 6; (The keyword final could be added to indicate that the number of gears will never change.)
- Local Variables A method will often store its temporary state in *local* variables: e.g. int count = 0; between the opening and closing braces of a method. Not accessible from the rest of the class.
- Parameters In public static void main(String[] args) the args variable is the parameter to main method.

#### **Arrays**

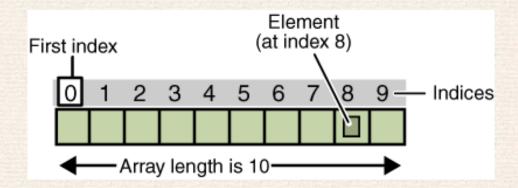

The output from this program is:

Mr. Smith

Ms. Jones

The output from this program is:

caffein

#### **Statements**

```
void applyBrakes(){
        if (isMoving) currentSpeed--;
 }
class IfElseDemo {
   public static void main(String[] args) {
       int testscore = 76;
       char grade;
       if (testscore >= 90) {
           grade = 'A';
       } else if (testscore >= 80) {
           grade = 'B';
       } else if (testscore >= 70) {
           grade = 'C';
       } else if (testscore >= 60) {
           grade = 'D';
       } else {
           grade = 'F';
       System.out.println("Grade = " + grade);
}
```

```
class SwitchDemo2 {
    public static void main(String[] args) {
        int month = 2;
        int year = 2000;
        int numDays = 0;
        switch (month) {
            case 1: case 3: case 5: case 7:
            case 8: case 10: case 12:
               numDays = 31;
                break;
            case 4: case 6: case 9: case 11:
                numDays = 30;
                break;
            case 2:
                if ( ((year % 4 == 0) && !(year % 100 == 0))
                     || (year % 400 == 0))
                    numDays = 29;
                else
                   numDays = 28;
                break:
            default:
                System.out.println("Invalid month.");
                break:
        }
        System.out.println("Number of Days = " + numDays);
    }
}
```

```
public class StringSwitchDemo {
    public static int getMonthNumber(String month) {
        int monthNumber = 0;
        if (month == null) { return monthNumber; }
        switch (month.toLowerCase()) {
                              monthNumber = 1; break;
            case "january":
            case "february": monthNumber = 2; break;
            case "march":
                              monthNumber = 3; break;
            case "april":
                              monthNumber = 4; break;
            case "may":
                              monthNumber = 5; break;
            case "june":
                              monthNumber = 6; break;
                              monthNumber = 7; break;
            case "july":
            case "august":
                              monthNumber = 8; break;
            case "september": monthNumber = 9; break;
            case "october":
                               monthNumber = 10; break;
            case "november":
                              monthNumber = 11; break;
                              monthNumber = 12; break;
            case "december":
            default:
                              monthNumber = 0; break;
        }
        return monthNumber;
    }
    public static void main(String[] args) {
        String month = "August";
        int returnedMonthNumber = StringSwitchDemo.getMonthNumber(month);
        if (returnedMonthNumber == 0) System.out.println("Invalid month");
        else System.out.println(returnedMonthNumber);
    }}
```

```
class EnhancedForDemo {
    public static void main(String[] args){
        int[] numbers = {1,2,3,4,5,6,7,8,9,10};
        for (int item : numbers) {
            System.out.println("Count is: " + item);
        }
    }
}
```

## Questions

#### **Questions: variables**

- 1. The term "instance variable" is another name for \_\_\_\_.
- 2. The term "class variable" is another name for \_\_\_.
- 3. A local variable stores temporary state; it is declared inside a \_\_\_\_.
- 4. A variable declared within the opening and closing parenthesis of a method signature is called a \_\_\_\_.
- 5. What are the eight primitive data types supported by the Java programming language?
- 6. Character strings are represented by the class \_\_\_\_.
- 7. An \_\_\_\_ is a container object that holds a fixed number of values of a single type.

### **Questions: operators**

1. Consider the following code snippet.

```
arrayOfInts[j] > arrayOfInts[j+1]
```

Which operators does the code contain?

2. Consider the following code snippet.

```
int i = 10;
int n = i++%5;
```

- a. What are the values of i and n after the code is executed?
- b. What are the final values of i and n if instead of using the postfix increment operator (i++), you use the prefix version (++i))?
- 3. To invert the value of a boolean, which operator would you use?
- 4. Which operator is used to compare two values, = or == ?
- 5. Explain the following code sample: result = someCondition ? value1 : value2;

## Questions: expressions, statements

- 1. Operators may be used in building \_\_\_\_, which compute values.
- 2. Expressions are the core components of \_\_\_\_.
- 3. Statements may be grouped into \_\_\_\_.
- 4. The following code snippet is an example of a \_\_\_\_ expression.

- 5. Statements are roughly equivalent to sentences in natural languages, but instead of ending with a period, a statement ends with a \_\_\_\_.
- 6. A block is a group of zero or more statements between balanced \_\_\_\_ and can be used anywhere a single statement is allowed.

#### Questions: control flow statements

- 1. The most basic control flow statement supported by the Java programming language is the \_\_ statement.
- 2. The \_\_\_ statement allows for any number of possible execution paths.
- 3. The \_\_\_\_ statement is similar to the while statement, but evaluates its expression at the \_\_\_ of the loop.
- 4. How do you write an infinite loop using the for statement?
- 5. How do you write an infinite loop using the while statement?

#### Classes

```
public class Bicycle {
    // has three fields
    public int cadence;
    public int gear;
    public int speed;
    // has one constructor
    public Bicycle(int startCadence, int startSpeed, int startGear) {
        gear = startGear;
        cadence = startCadence;
        speed = startSpeed;
    // has four methods
    public void setCadence(int newValue) {
        cadence = newValue;
    public void setGear(int newValue) {
        gear = newValue;
    public void applyBrake(int decrement) {
        speed -= decrement;
    }
    public void speedUp(int increment) {
        speed += increment;
}
```

A class declaration for a MountainBike class that is a subclass of Bicycle might look like this:

```
public class MountainBike extends Bicycle {
    // has one field
    public int seatHeight;

    // has one constructor
    public MountainBike(int startHeight, int startCadence, int startSpeed, int startGear) {
        super(startCadence, startSpeed, startGear);
        seatHeight = startHeight;
    }
    // has one method
    public void setHeight(int newValue) {
        seatHeight = newValue;
    }
}
```

# **Creating Objects**

Instantiating a class means the same thing as creating an object — the object needs to be initialized afterwards by initialization blocks and the constructor.

```
Point originOne; originOne

Point originOne = new Point(23, 94);
```

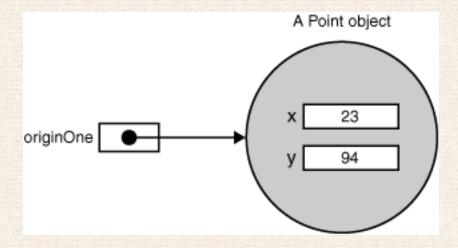

Rectangle rectOne = new Rectangle(originOne, 100, 200);

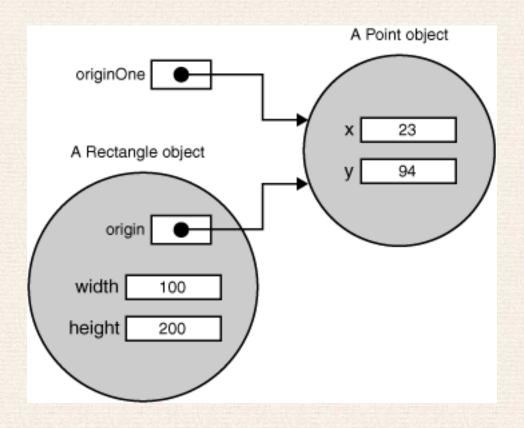

```
System.out.println("Width of rectOne: " + rectOne.width);
System.out.println("Height of rectOne: " + rectOne.height);
int height = new Rectangle().height;
System.out.println("Area of rectOne: " + rectOne.getArea());
int areaOfRectangle = new Rectangle(100, 50).getArea();
```

#### **Explicit constructor invocation**

```
public class Rectangle {
    private int x, y;
    private int width, height;
    public Rectangle() {
        this(0, 0, 0, 0);
    }
    public Rectangle(int width, int height) {
        this(0, 0, width, height);
    }
    public Rectangle(int x, int y, int width, int height) {
        this.x = x;
        this.y = y;
        this.width = width;
        this.height = height;
    }
}
```

# Controlling Access to Members of a Class

| Modifier    | Class | Package | Subclass | World |
|-------------|-------|---------|----------|-------|
| public      | Y     | Υ       | Υ        | Y     |
| protected   | Υ     | Υ       | Υ        | N     |
| no modifier | Y     | Υ       | N        | N     |
| private     | Y     | N       | N        | N     |

## **Garbage Collector**

- An object is eligible for garbage collection when there are no more references to that object.
- References that are held in a variable are usually dropped when the variable goes out of scope.
- Or, you can explicitly drop an object reference by setting the variable to the special value null.

# Class Members (i.e. static)

```
public class Bicycle{
    private int cadence;
    private int gear;
    private int speed;
    private int id;
    private static int numberOfBicycles = 0;
    public Bicycle(int startCadence, int startSpeed, int startGear){
        gear = startGear;
        cadence = startCadence;
        speed = startSpeed;
        // increment number of Bicycles and assign ID number
        id = ++numberOfBicycles;
    7
    // new method to return the ID instance variable
    public int getID() { return id; }
    public static int getNumberOfBicycles() {
        return numberOfBicycles;
    } ...
}
```

## **Initializing Class Members**

Either:

```
class Whatever {
       public static varType myVar[] = new varType[7];
       static {
           //initialization code goes here
       }
  }
or:
   class Whatever {
      public static varType myVar[] = initializeClassVar();
       private static varType initializeClassVar() {
           //initialization code goes here
       }
  }
```

# **Initializing Instance Members**

Either:

```
class Whatever {
      public varType myVar[] = new varType[7];
           //initialization code goes here
or:
  class Whatever {
      public varType myVar[] = initializeMemberVar();
      protected final varType initializeMemberVar() {
           //initialization code goes here
```

## **Annotations**

Annotations provide data about a program that is not part of the program.

```
@Author(
   name = "Benjamin Franklin",
   date = "3/27/2003"
)
class MyClass() { }
...
@SuppressWarnings(value = "unchecked")
void myMethod() { }
```

If there is just one element named "value," then the name may be omitted:

```
@SuppressWarnings("unchecked")
void myMethod() { }
```

If an annotation has no elements, the parentheses may be omitted:

```
@Override
void mySuperMethod() { }
```

# Questions: Classes and Objects

1. Consider the following class:

```
public class IdentifyMyParts {
    public static int x = 7;
    public int y = 3;
}
```

- a. What are the class variables?
- b. What are the instance variables?
- c. What is the output from the following code:

```
IdentifyMyParts a = new IdentifyMyParts();
IdentifyMyParts b = new IdentifyMyParts();
a.y = 5; b.y = 6;
a.x = 1; b.x = 2;
System.out.println("a.y = " + a.y);
System.out.println("b.y = " + b.y);
System.out.println("a.x = " + a.x);
System.out.println("b.x = " + b.x);
System.out.println("b.x = " + b.x);
System.out.println("IdentifyMyParts.x = " + IdentifyMyParts.x);
```

2. What's wrong with the following program?

```
public class SomethingIsWrong {
    public static void main(String[] args) {
        Rectangle myRect;
        myRect.width = 40;
        myRect.height = 50;
        System.out.println("myRect's area is " + myRect.area());
    }
}
```

3. The following code creates one array and one string object. How many references to those objects exist after the code executes? Is either object eligible for garbage collection?

```
String[] students = new String[10];
String studentName = "Peter Parker";
students[0] = studentName;
studentName = null;
```

4. How does a program destroy an object that it creates?

5. What is wrong with the following interface?

```
public interface House {
    @Deprecated
    void open();
    void openFrontDoor();
    void openBackDoor();
}
```

6. Consider this implementation of the House interface, shown in Question 1.

```
public class MyHouse implements House {
    public void open() {}
    public void openFrontDoor() {}
    public void openBackDoor() {}
}
```

If you compile this program, the compiler complains that open has been deprecated (in the interface). What can you do to get rid of that warning?

## **Nested Classes**

```
class OuterClass {
    ...
    static class StaticNestedClass {
        ...
}
    class InnerClass {
        ...
}
```

As a member of the OuterClass, a nested class can be declared private, public, protected, or *package private*. (Recall that outer classes can only be declared public or *package private*.)

```
OuterClass.StaticNestedClass nestedObject =
    new OuterClass.StaticNestedClass();
```

# Taxonomy of Classes in the Java Programming Language

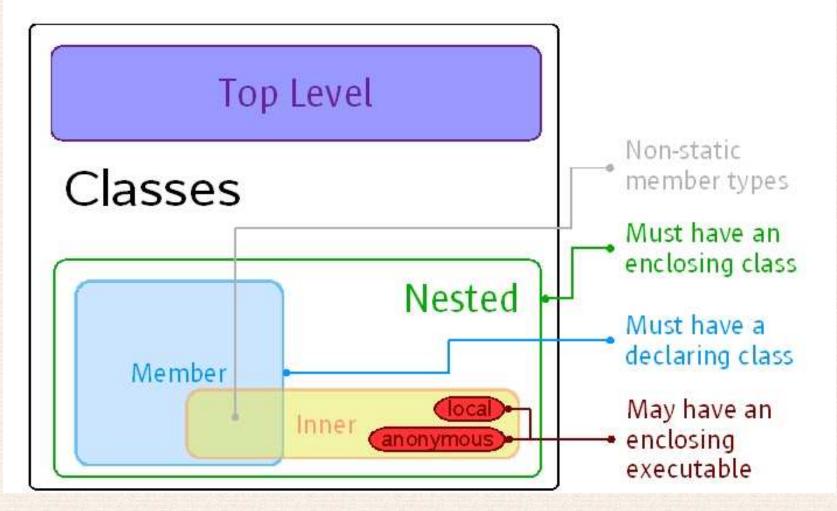

#### **Inner Classes**

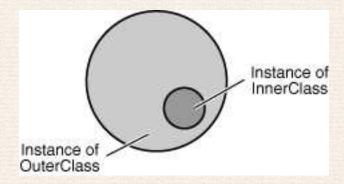

An instance of InnerClass has direct access to the methods and fields of its enclosing instance of OuterClass.

```
OuterClass.InnerClass innerObject =
  outerObject.new InnerClass();
```

```
public class DataStructure {
    //create an array
    private final static int SIZE = 15;
    private int[] arrayOfInts = new int[SIZE];
    public DataStructure() {
        //fill the array with ascending ints
        for (int i = 0; i < SIZE; i++) {</pre>
            arrayOfInts[i] = i;
        }
    }
    public void printEven() {
        //print out values of even indices
        InnerEvenIterator iterator =
            this.new InnerEvenIterator();
        while (iterator.hasNext()) {
            System.out.println(
                iterator.getNext() + " ");
        }
    //inner class implements
    // the Iterator pattern
    private class InnerEvenIterator {
        //start stepping from the beginning
        private int next = 0;
```

```
public boolean hasNext() {
        //check if the current element
              is the last in the array
        return (next <= SIZE - 1);</pre>
    }
    public int getNext() {
        //record a value of an even index
        int retValue = arrayOfInts[next];
        //get the next even element
        next += 2;
        return retValue;
}
public static void main(String s[]) {
   //fill the array with integer values
   //print out only values of even indices
   DataStructure ds = new DataStructure();
   ds.printEven();
}
```

}

#### **Enums**

```
public enum Planet {
   MERCURY (3.303e+23, 2.4397e6),
            (4.869e+24, 6.0518e6),
    VENUS
           (5.976e+24, 6.37814e6),
    EARTH
            (6.421e+23, 3.3972e6),
    MARS
    JUPITER (1.9e+27, 7.1492e7),
   SATURN (5.688e+26, 6.0268e7),
   URANUS (8.686e+25, 2.5559e7),
   NEPTUNE (1.024e+26, 2.4746e7);
    private final double mass; // in kilograms
    private final double radius; // in meters
   Planet(double mass, double radius) {
       this.mass = mass;
       this.radius = radius;
   }
   private double mass() { return mass; }
   private double radius() { return radius; }
   // universal gravitational constant
    public static final double G = 6.673E-11;
    double surfaceGravity() {
       return G * mass / (radius * radius);
   7
    double surfaceWeight(double otherMass) {
       return otherMass * surfaceGravity();
   }
```

```
public static void main(String[] args) {
    if (args.length != 1) {
        System.err.println(
      "Usage: java Planet <weight>");
        System.exit(-1);
    }
    double earthWeight =
        Double.parseDouble(args[0]);
    double mass =
      earthWeight/EARTH.surfaceGravity();
   for (Planet p : Planet.values())
       System.out.printf(
           "Your weight on %s is %f%n", p,
           p.surfaceWeight(mass));
```

}

# Questions

1. The program Problem.java doesn't compile. What do you need to do to make it compile? Why?

```
public class Problem {
    String s;
    static class Inner {
        void testMethod() {
            s = "Set from Inner";
        }
    }
}
```

- 2. Use the Java API documentation for the Box class (in the javax.swing package) to help you answer the following questions.
  - a. What static nested class does Box define?
  - b. What inner class does Box define?
  - c. What is the superclass of Box's inner class?
  - d. Which of Box's nested classes can you use from any class?
  - e. How do you create an instance of Box's Filler class?

## **Interfaces**

Interfaces can be implemented by classes or extended by other interfaces.

```
public class OperateBMW760i implements OperateCar {
    // the OperateCar method signatures, with implementation
    int signalTurn(Direction direction, boolean signalOn) {
        //code to turn BMW's LEFT/RIGHT turn indicator lights on/off
    }
    // other members, as needed -- for example, helper classes
    // not visible to clients of the interface
}
```

#### Uses of interfaces:

- The robotic car example shows an interface being used as an **industry** standard Application Programming Interface (API).
- APIs are also common in commercial software products. E.g. a package of digital image processing methods that are sold to companies making end-user graphics programs.
- Interfaces allow multiple inheritance by (for example) forwarding.
- Interfaces simplify the use of "plug-in style" alternative implementations.

While a class can extend only a single class, an interface can extend, and a class can implement, multiple interfaces.

```
public interface Relatable {
                                                           public RectanglePlus(Point p,
                                                                                int w, int h) {
   // this (object calling isLargerThan) and
                                                               origin = p;
   // other must be instances of the same
                                                               width = w;
class
                                                               height = h;
   // returns 1, 0, -1 if this is greater
   // than, equal to, or less than other
  public int isLargerThan(Relatable other);
                                                           // a method for moving the rectangle
}
                                                           public void move(int x, int y) {
                                                               origin.x = x;
                                                               origin.y = y;
                                                           }
                                                           // a method for computing the area
public class RectanglePlus implements
                                                           // of the rectangle
Relatable {
                                                           public int getArea() {
   public int width = 0;
                                                               return width * height;
    public int height = 0;
                                                           }
   public Point origin;
                                                           // a method required to implement the
    // four constructors
                                                           // Relatable interface
   public RectanglePlus() {
                                                           public int isLargerThan(Relatable other) {
        origin = new Point(0, 0);
                                                               RectanglePlus otherRect =
   }
                                                                    (RectanglePlus)other;
   public RectanglePlus(Point p) {
        origin = p;
                                                               if (this.getArea() >
                                                                       otherRect.getArea())
   public RectanglePlus(int w, int h) {
        origin = new Point(0, 0);
                                                                   return 1:
        width = w;
                                                               else return 0:
       height = h;
                                                           }
   }
                                                       }
```

## Inheritance

A class that is derived from another class is called a *subclass* (also a *derived class*, *extended class*, or *child class*). The class from which the subclass is derived is called a *superclass* (also a *base class* or a *parent class*).

```
public class MountainBike extends Bicycle {
    // the MountainBike subclass adds one field
    public int seatHeight;
    // the MountainBike subclass has one constructor
    public MountainBike(int startHeight, int startCadence, int
startSpeed,
                        int startGear) {
        super(startCadence, startSpeed, startGear);
        seatHeight = startHeight;
    7
    // the MountainBike subclass adds one method
    public void setHeight(int newValue) {
        seatHeight = newValue;
}
```

- The inherited fields can be used directly, just like any other fields.
- You can declare a field in the subclass with the same name as the one in the superclass, thus *hiding* it (not recommended).
- You can declare new fields in the subclass that are not in the superclass.
- The inherited methods can be used directly as they are.
- You can write a new instance method in the subclass that has the same signature as the one in the superclass, thus overriding it.
- You can write a new *static* method in the subclass that has the same signature as the one in the superclass, thus *hiding* it.
- You can declare new methods in the subclass that are not in the superclass.
- You can write a subclass constructor that invokes the constructor of the superclass, either implicitly or by using the keyword super.

using a subtype in context of a supertype

```
Bicycle bike = new MountainBike(); // implicit cast
if (bike instanceof MountainBike) {
    MountainBike myBike = (MountainBike)obj; //explicit
cast
}
```

- An overriding method can return a subtype of the type returned by the overridden method (covariant return type).
- Using the @Override annotation, if the compiler detects that the method does not exist in one of the superclasses, it will generate an error.
- Defn. a method with the same signature as a method in a superclass:

|                          | Superclass Instance Method   | Superclass Static Method     |
|--------------------------|------------------------------|------------------------------|
| Subclass Instance Method | Overrides                    | Generates compile-time error |
| Subclass Static Method   | Generates compile-time error | Hides                        |

#### Another MountainBike:

```
public class MountainBike extends Bicycle{
  private String suspension;
 public MountainBike(int startCadence, int startSpeed, int startGear, String
suspensionType){
    super(startCadence, startSpeed, startGear);
   this.setSuspension(suspensionType);
  }
  public String getSuspension(){
   return this.suspension;
  7
 public void setSuspension(String suspensionType){
   this.suspension = suspensionType;
  }
  public void printDescription(){
    super.printDescription();
    System.out.println("The MountainBike has a " + getSuspension()
            + " suspension.");
}
```

### Another subclass of Bicycle:

```
public class RoadBike extends Bicycle{
  private int tireWidth; // In millimeters (mm)
 public RoadBike(int startCadence, int startSpeed, int startGear, int
newTireWidth) {
    super(startCadence, startSpeed, startGear);
   this.setTireWidth(newTireWidth);
  }
  public int getTireWidth(){
   return this.tireWidth;
  7
 public void setTireWidth(int newTireWidth){
   this.tireWidth = newTireWidth;
  }
  public void printDescription(){
    super.printDescription();
    System.out.println("The RoadBike has " + getTireWidth()
            + " MM tires.");
}
```

Recall also how super was used in MountainBike's constructor.

```
public static void main(String[] args){
       Bicycle bike01, bike02, bike03;
       bike01 = new Bicycle(20, 10, 1);
       bike02 = new MountainBike(20, 10, 5, "Dual");
       bike03 = new RoadBike(40, 20, 8, 23);
       bike01.printDescription();
       bike02.printDescription();
       bike03.printDescription();
    }
The following is the output from the test program:
  Bike is in gear 1 with a cadence of 20 and travelling at a speed of 10.
  Bike is in gear 5 with a cadence of 20 and travelling at a speed of 10.
   The MountainBike has a Dual suspension.
```

public class TestBikes {

The RoadBike has 23 MM tires.

Bike is in gear 8 with a cadence of 40 and travelling at a speed of 20.

### The Keyword super

```
public class Superclass {
       public void printMethod() {
           System.out.println("Printed in Superclass.");
       }
   }
Here is a subclass, called Subclass, that overrides printMethod():
  public class Subclass extends Superclass {
       public void printMethod() { //overrides printMethod in Superclass
           super.printMethod();
           System.out.println("Printed in Subclass");
       }
       public static void main(String[] args) {
           Subclass s = new Subclass();
           s.printMethod();
       }
   }
```

### Object as a Superclass

- protected Object clone() throws CloneNotSupportedException Creates and returns a copy of this object.
- public boolean equals(Object obj)
  Indicates whether some other object is "equal to" this one.
- protected void finalize() throws Throwable
   Called by the garbage collector on an object when garbage
   collection determines that there are no more references to the object
- public final Class getClass()
   Returns the runtime class of an object.
- public int hashCode()
   Returns a hash code value for the object.
- public String toString()
   Returns a string representation of the object.

#### **Final Classes and Methods**

```
class ChessAlgorithm {
    enum ChessPlayer { WHITE, BLACK }
    ...

final ChessPlayer getFirstPlayer() {
    return ChessPlayer.WHITE;
    }
    ...
}
```

#### **Abstract Methods and Classes**

An abstract method is a method that is declared without an implementation:

```
abstract void moveTo(double deltaX, double deltaY);
```

If a class includes abstract methods, or inherits abstract methods and does not implement (override) them, the class itself *must* be declared abstract:

```
public abstract class GraphicObject {
    // declare fields
    // declare non-abstract methods
    abstract void draw();
}
```

A class can implement an interface partially by being abstract.

```
abstract class X implements Y {
   // implements all but one method of Y
}
class XX extends X {
   // implements the remaining method in Y
}
```

Abstract classes provide part of functionality, the rest provided by subclasses:

```
abstract class GraphicObject {
    int x, y;
    void moveTo(int newX, int newY) {
    abstract void draw();
    abstract void resize();
class Circle extends GraphicObject {
    void draw() {
        . . .
    void resize() {
        . . .
}
class Rectangle extends GraphicObject {
    void draw() {
    void resize() {
}
```

# Questions

- 1. What methods would a class that implements the java.lang.CharSequence interface have to implement?
- 2. What is wrong with the following interface?

```
public interface SomethingIsWrong {
    void aMethod(int aValue){
        System.out.println("Hi Mom");
    }
}
```

- 3. Fix the interface in question 2.
- 4. Is the following interface valid?

```
public interface Marker {
}
```

5. Consider the following two classes:

```
public class ClassA {
    public void methodOne(int i) {
    }
    public void methodTwo(int i) {
    }
    public static void methodThree(int i) {
    }
    public static void methodFour(int i) {
public class ClassB extends ClassA {
    public static void methodOne(int i) {
    public void methodTwo(int i) {
    public void methodThree(int i) {
    public static void methodFour(int i) {
}
```

- a. Which method overrides a method in the superclass?
- b. Which method hides a method in the superclass?
- c. What do the other methods do?

6. Consider the Card, Deck, and DisplayDeck classes. What Object methods should each of these classes override?